## **AS THROUGH THE WOODS I ROAMED**

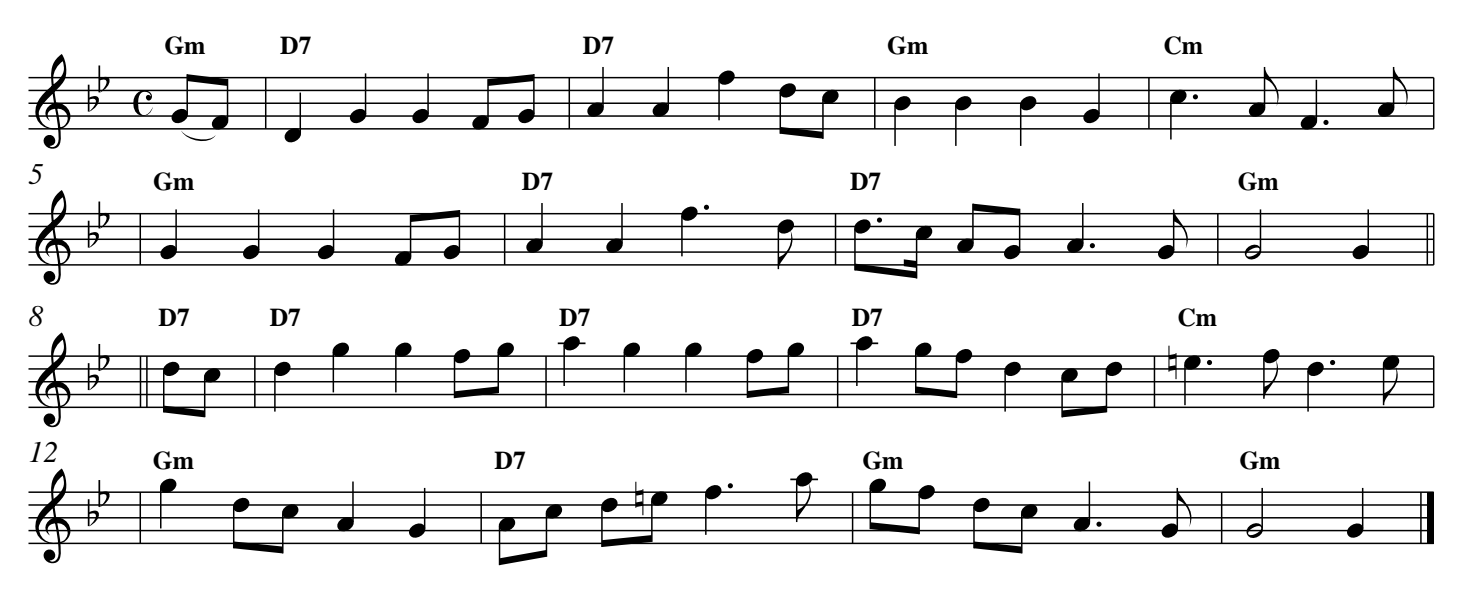